# Абстрактный тип данных стек

#### Примеры использования абстрактного стека

# Абстрактный тип данных Стек

*■ Стеком* называется последовательность элементов одного и того же типа, к которой можно добавлять новые элементы и удалять элементы последовательности.

 Причем как добавление элементов, так и удаление элементов производится с одного и того же конца последовательности, называемого *вершиной стека.*

## Операции со стеком

- Cоздание пустого стека
- Уничтожение стека
- Определение пуст ли стек
- Добавление нового элемента в стек
- **Удаление верхнего элемента из стека**
- **Извлечение из стека значения верхнего** элемента (вершины стека) без его удаления

# Диаграмма абстрактного стека

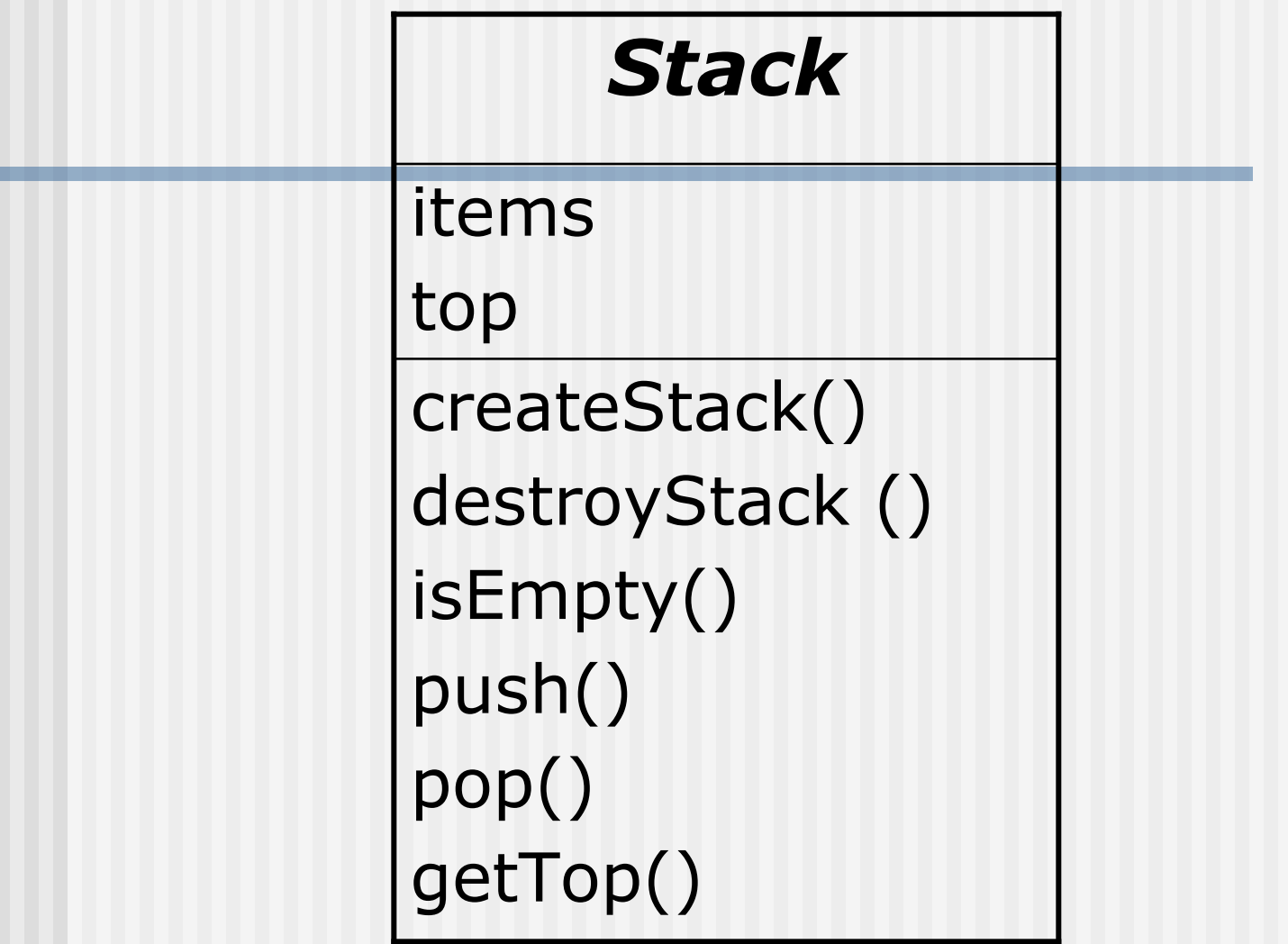

## Операции со стеком

- *■ createStack()* создает пустой стек
- *■ destroyStack ()* уничтожает стек
- *■ isEmpty()* функция определения пустоты стека ли стек
- *■ push(NewElement)* добавляет новый элемент *NewElement* в стек
- *■ pop()* удаляет верхний элемент из стека
- *■ getTop()* возвращает значение верхнего элемента (вершины стека) без его удаления

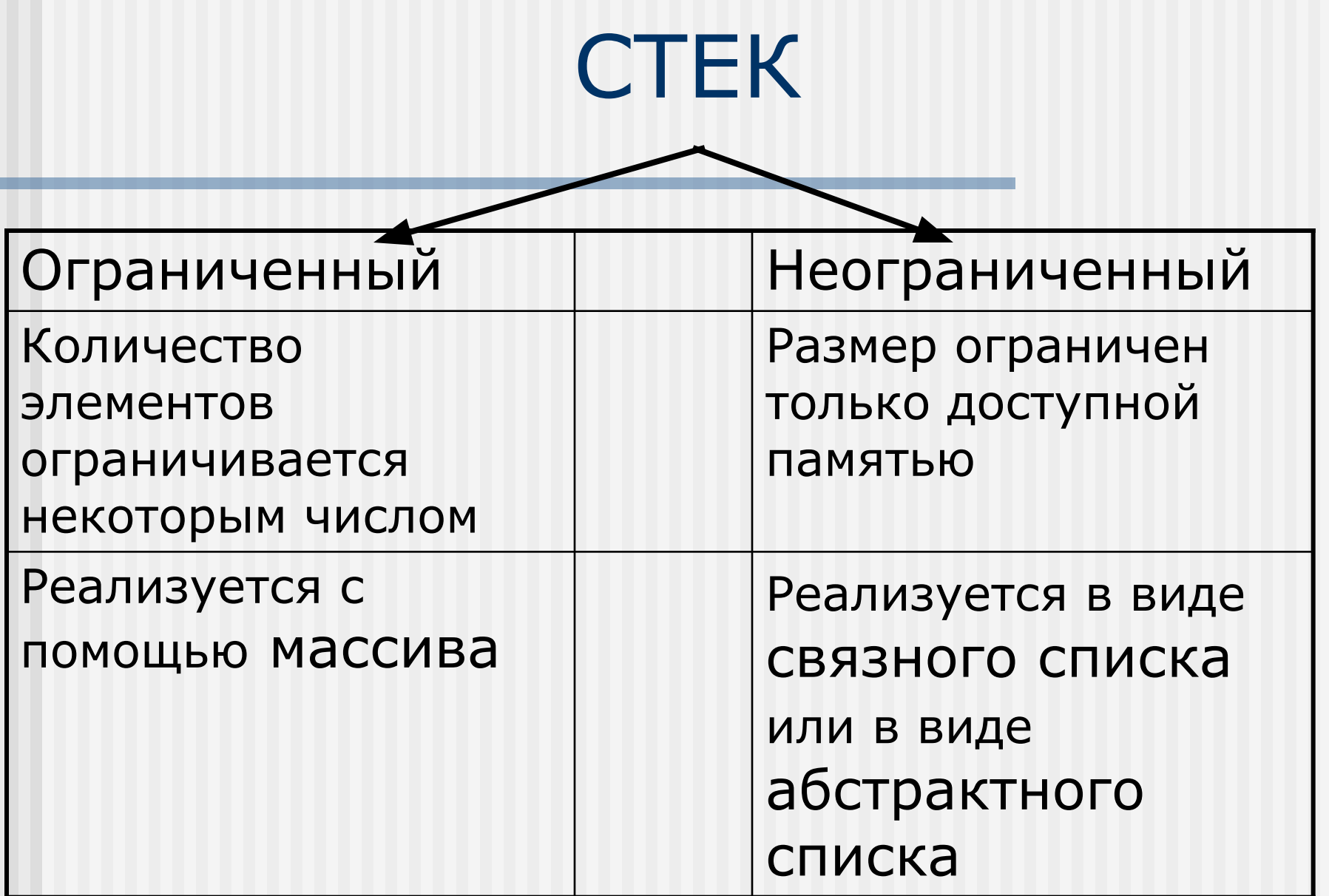

Реализация ограниченного стека в виде массива

- **Размер массива определяет** максимальное число элементов в стеке
- Необходимо определить указатель *top*  положения верхнего элемента
- **При вставке элемента производится** увеличение значения *top* на единицу
- **При удалении элемента производится** уменьшение значения *top* на единицу

Реализация ограниченного стека в виде массива

Пусть TypeItem – тип элементов стека Max\_size –максимальный размер стека Stack [Max\_size] –массив элементов стека top - указатель на вершину стека

#### Основные операции со стеком

- *void createStack()* { top=0;}
- *void pop()*
- $\{$  if ( top==0) cout<<'CTek  $\pi$ 
	- else --top;} //конец функции pop
- *void push(TypeItem NewItem)*
- { if (top>=Max\_size) cout<<'Стек полон';
- else Stack[++top]=NewItem } //конец //функции push

#### Основные операции со стеком

```
TypeItem getTop()
\{ if (top==0) cout<<'Cтек пуст';
   else
 return (Stack[top];
}
int sEmpty()_{return(top==0); }
```
*void destroyStack ()* { top=0;}

# Ограниченный стек

- Еще одной реализацией ограниченного стека является описание стека с помощью динамического массива
- Достоинством этого метода является возможность выделения памяти по мере необходимости

# Ограниченный стек

### Struct Stack { TypeItem \*array; int count,max\_size; }

### Реализация стека в виде связного списка

```
Пусть StackItemType – тип элементов стека
  // Узел стека 
   Struct StackNode 
      \left\{ \right. StackItemType Item;
         StackNode * next;
       };
  StackNode *top; // Указатель на первый элемент
```
Реализация стека в виде связного списка class Stack {

public:

*// Конструкторы и деструкторы:*

*// Конструктор по умолчанию* Stack(); // Конструктор копирования

Stack(const Stack& aStack) ; *// Деструктор*

 $\sim$ Stack();

Реализация стека в виде связного списка

- *// Операции над стеком:*
- int isEmpty() const;
- void push(StackItemType newItem) void pop()
- void pop(StackItemType& stackTop) void getTop(StackItemType&

stackTop ) const

Реализация стека в виде связного списка private: struct StackNode // Узел стека  $-$  { StackItemType item; //Данные, содержащиеся //в узле стека StackNode \*next; // Указатель на следующий узел }; // end struct

 StackNode \*top; // Указатель на первый элемент стека

}; // Конец класса Stack

- Конструкторы и деструкторы:
- Stack::Stack() : top(NULL)
- {} // Конец Конструктора по умолчанию
- Stack::Stack(const Stack& aStack)
- {//первый узел
	- if  $(aStack-top == NULL)$  top=NULL; else {
		- top = new StackNode;
		- $top\text{-}$  > item = aStack.top->item; }

Конструкторы и деструкторы: //остальная часть списка StackNode \*newPtr=top; for(StackNode \*cur= aStack.top->next; cur!=NULL; cur=cur->next) { newPtr->next=new StackNode; newPtr=newPtr->next; newPtr->item=cur->item; } newPtr->next=NULL; } } // Конец Конструктора копирования

Конструкторы и деструкторы:

- Stack::~Stack()
- { while(!isEmpty()) pop(); }

Операции со стеком

```
Stack::pop() 
{ if (isEmpty()) cout<<"стек пуст";
 else 
 {
  StackNode *temp=top;
  top=top->next;
  temp->next=NULL;
  delete temp; 
 }
} // Конец функции pop
```
#### Операции со стеком

Stack::pop(StackItemType & stackTop) { if (isEmpty()) cout<<"стек пуст"; else { stackTop=top->item; StackNode \*temp=top; top=top->next; temp->next=NULL; delete temp; } } // Конец функции pop

#### Операции со стеком

### Stack::push(StackItemType newItem)

#### { StackNode \*temp=new StackNode; temp->item=newItem; temp->next=top; top=temp } // Конец функции push

```
Операции со стеком
```

```
int Stack::isEmpty() 
\left\{ \right.return (top==NULL)
} // Конец функции isEmpty
```
viod Stack::getTop(StackItemType & stackTop) { if(isEmpty) cout<<'стек пуст'; else stackTop=top->item; } // Конец функции getTop

class Stack { public: //Конструкторы и деструкторы …………………………………….

// Операции над стеком

…………………………………… private: List L; // список элементов стека

} // конец описания класса

### Реализация стека в виде абстрактного списка Диаграмма класса Список

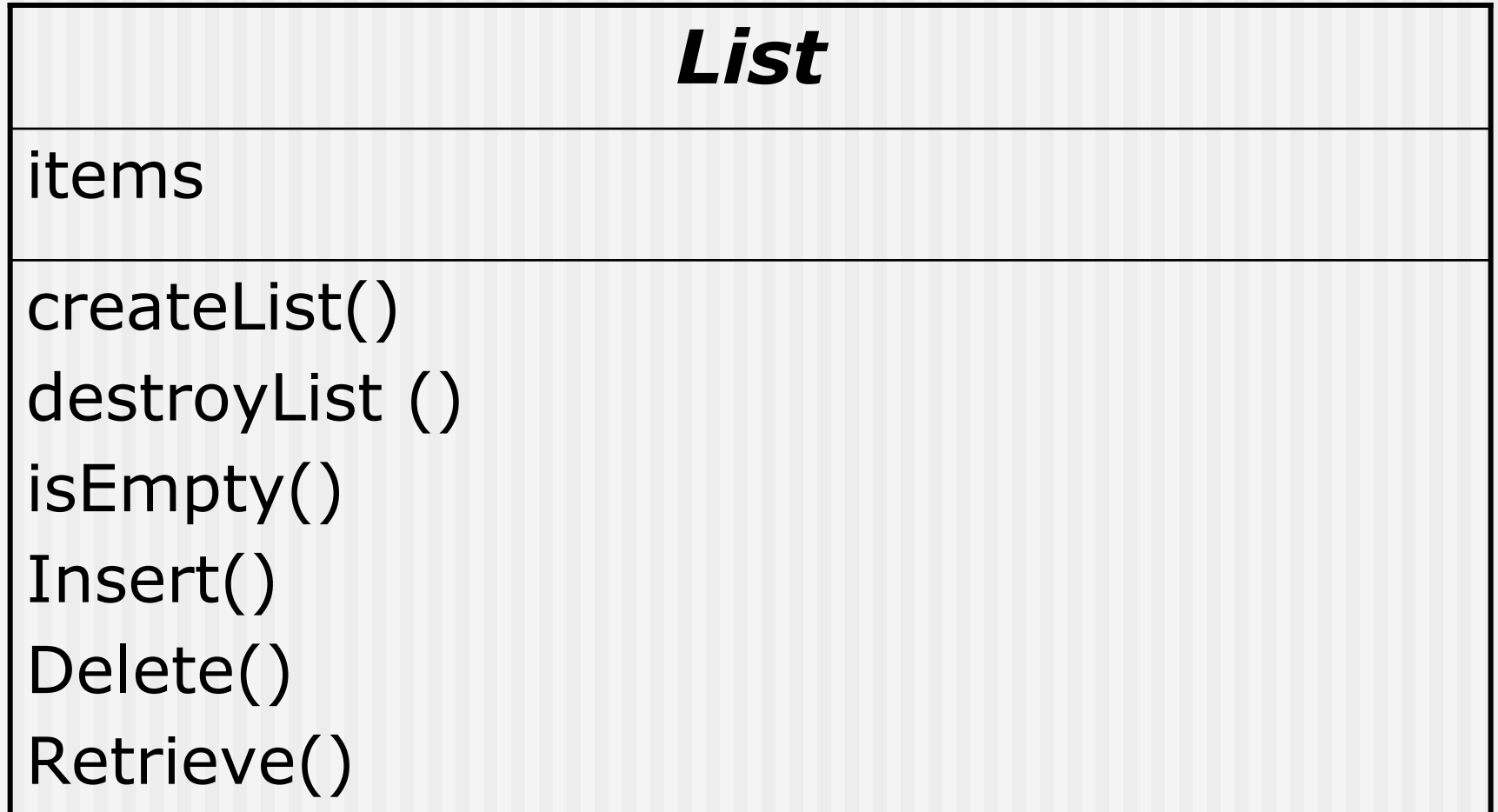

Stack::Stack(const Stack& aStack): L(aStack.L)

Int Stack::isEmpty() const { return(L.isEmpty);

 $\{$ 

};

}

Stack::push(StackItemType newItem) { L.insert(1,newItem); };

void Stack::pop() { L.remove(1);

}

Stack:: getTop(StackItemType& stackTop)  $\left\{ \right.$ L.retrieve(1,stackTop); };

void Stack::pop(StackItemType& stackTop) { L.retrieve(1,stackTop); L.remove(1); <u>}</u>

# Алгебраические выражения

- *■ Инфиксная запись выражений*: каждый бинарный оператор помещается между своими операндами
- *■ Префиксная запись выражений (Prefix):* каждый бинарный оператор помещается перед своими операндами

(Польская запись)

*■ Постфиксная запись выражений (Postfix):* каждый бинарный оператор помещается после своих операндов

(Обратная Польская запись)

### Алгебраические выражения

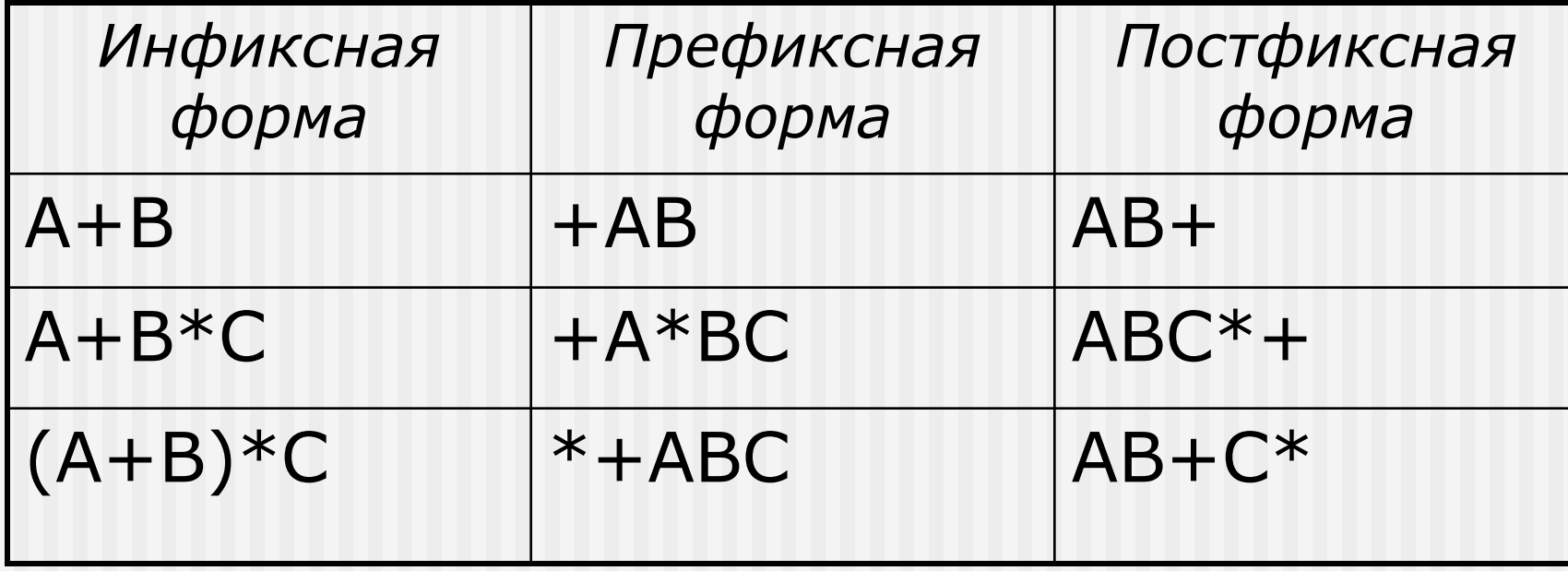

### Преобразование инфиксной формы в Prefix и Postfix

- Допустим, инфиксное выражение полностью заключено в скобки
- Преобразование в префиксную форму: каждый оператор перемещается на позицию соответствующей открывающейся скобки (перед операцией)
- Преобразование в постфиксную форму: каждый оператор перемещается на позицию соответствующей закрывающейся скобки (после операцией)
- Скобки убираются

### Примеры

■ Преобразование в префиксную форму: *( ( A + B ) \* C )*  $\mathbb{H}^+$ \*

*\*+ABC*

*AB+C\**

■ Преобразование в постфиксную форму:

$$
\begin{array}{c}\n(A + B) * C \\
+ \rightarrow \quad \downarrow \\
\hline\n\end{array}
$$

Преимущества префиксной и постфиксной форм записи

- Не нужны приоритеты операций, правила ассоциативности, скобки
- Алгоритмы распознавания выражений и вычисления более просты

Вычисление постфиксных выражений

- Допустим необходимо вычислить выражение:  $2*(3+4)$
- Его постфиксная запись: 234+\*

#### ■ Порядок выполнения операций:

- Помещаем в стек значения всех операндов, пока не встретим знак операции
- Выталкиваем из стека 2 операнда
- Производим с ними соответствующую операцию
- Результат помещаем в стек
- Повторяем операции до тех пор, пока не кончится строка символов

#### Пример (*Функция Pop(op)- возвращает значение op из вершины стека и удаляет это значение из стека*):

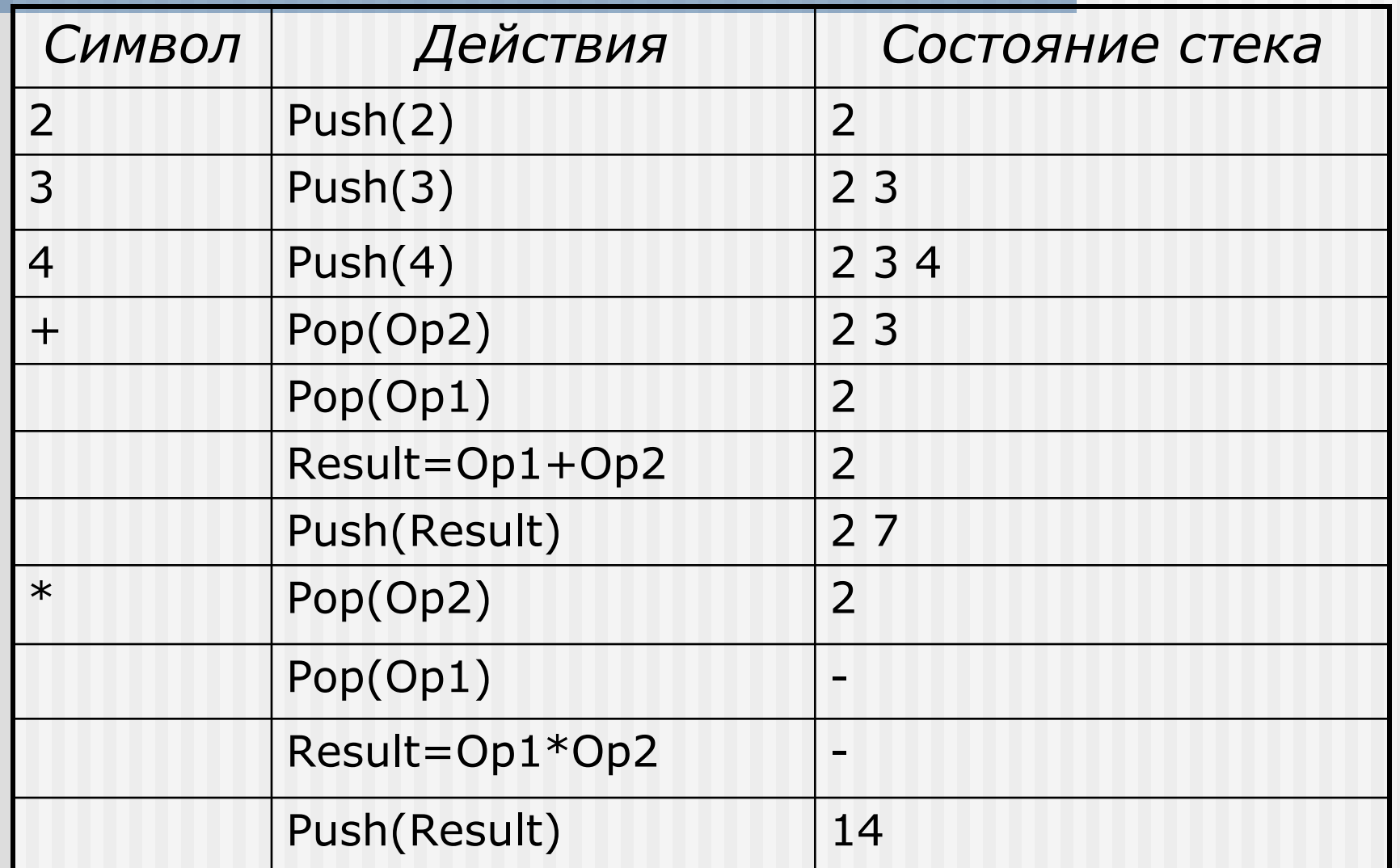

# Псевдокод алгоритма

Предположения:

- Строка содержит синтаксически правильное выражение
- Унарные операции и операции возведения в степень не используются
- Операнды задаются строчными буквами

## Псевдокод алгоритма

```
For (каждый символ ch в строке)
{ if (ch является операндом)
   // помещаем ch в стек
      Push(ch);
  else 
  { 
      Opign=ch; 
      Op2= getTop();Pop(); //извлекаем значение из вершины 
     Op1= getTop(); Pop(); // и удаляем его
  // выполняем соответствующую операцию
       Result=Op1 Opsign Op2; 
   // помещаем результат в стек
       Push(Result);
  }; // конец оператора if
} // конец оператора For
```
Преобразование инфиксных выражение в постфиксные

Будем использовать:

- Стек для хранения операций и скобок
- Строку PostfixExp для формирования постфиксного выражения

Преобразование инфиксных выражение в постфиксные

Алгоритм:

- Если встретился операнд помещаем его в строку
- $\blacksquare$  Если встретилась '(' помещаем в стек
- Если встретился оператор:
	- **Если стек пуст помещаем оператор в стек**
	- Если стек не пуст операторы более высокого приоритета выталкиваются и помещаются в строку, пока не встретится '(' или оператор более низкого приоритета
- Если встретился символ ')' , то все элементы выталкиваются из стека и помещаются в строку, пока не встретится соответствующая '('
- Достигнув конца строки, все элементы стека добавляются в строку

## Пример: A-(B+C\*D)/F)

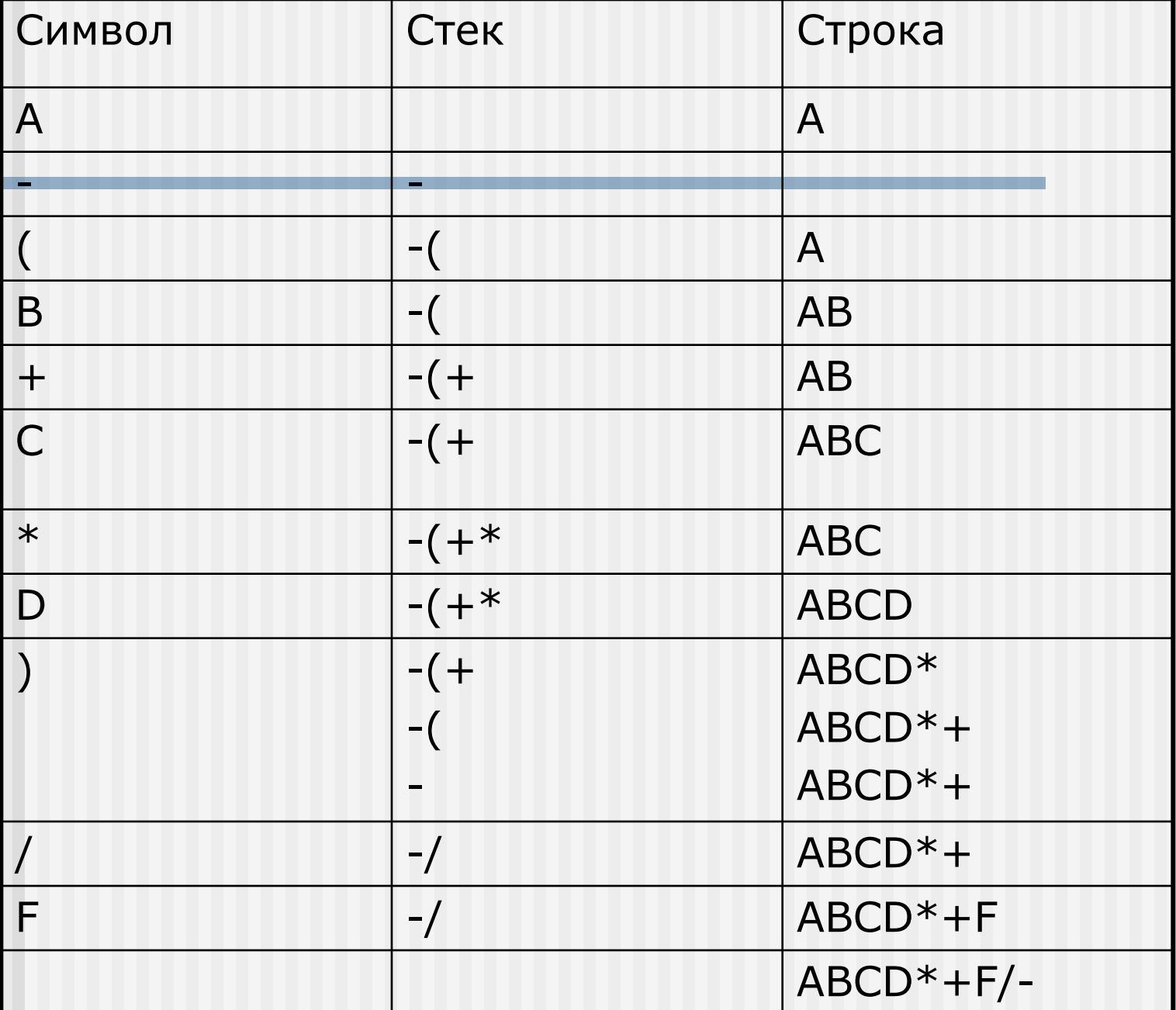

### Пример: A+B\*(C/B+Z\*(A+D))

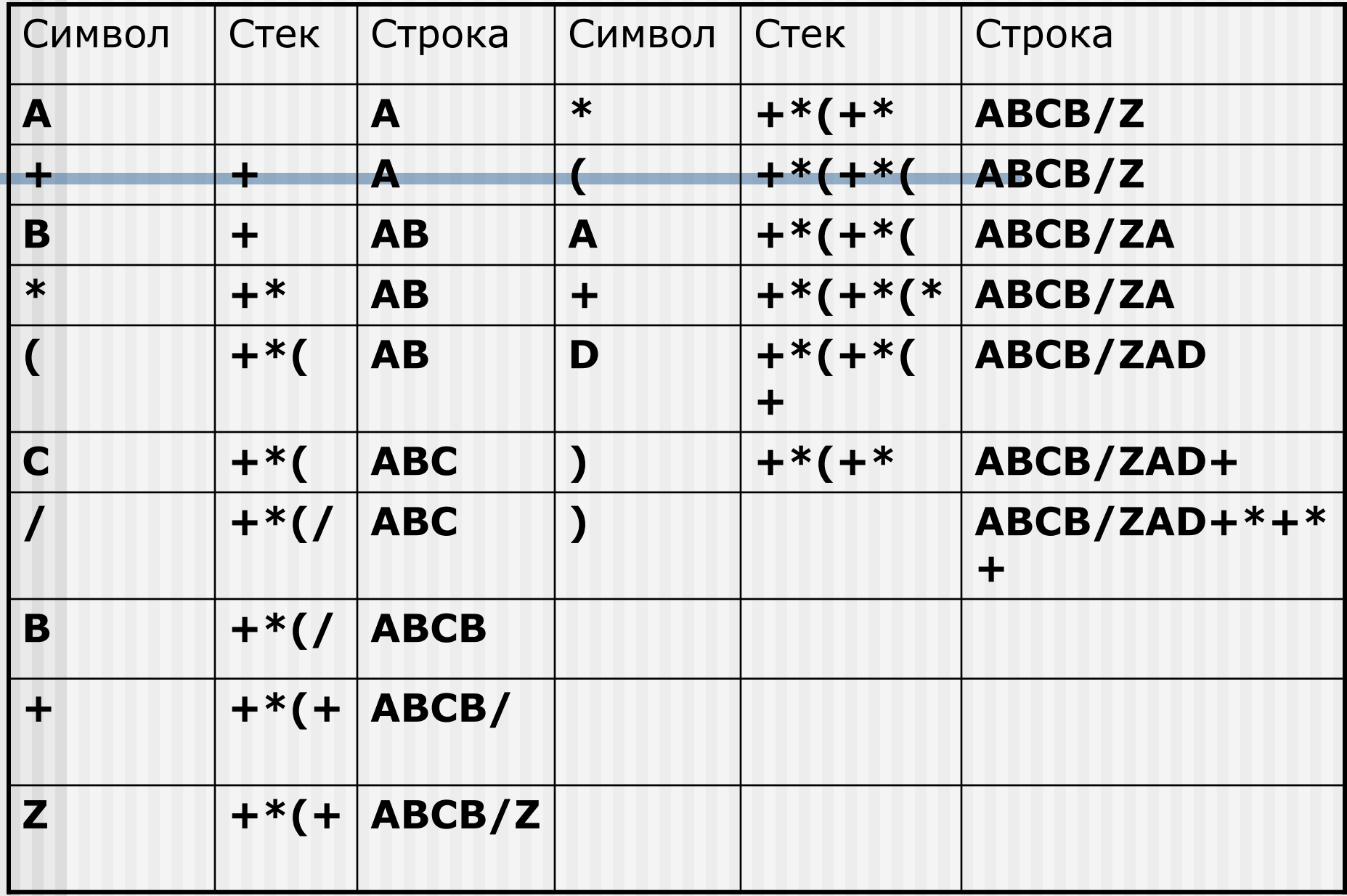

### Пример: A+B\*(C/B+Z\*(A+D))

 $A+B*(C/B+Z*(A+D))$ 

Результат: ABCB/ZAD+\*+\*+

#### Псевдокод алгоритма:

```
For (для каждого символа в стрcке ch)
{ Swith (ch)
   { case operand:
       PostfixExp= PostfixExp+ch;
       break;
      case '(':
        Push(ch);
       break;
       case ')':
        While( '(')
            { PostfixExp= PostfixExp + getTop();
               Pop();
            };
```
#### Псевдокод алгоритма:

```
 case operator:
    While (!IsEmpty() и значение вершины != \Upsilonи Приоритет ch не превосходит 
приоритета вершины) { PostfixExp= 
PostfixExp+getTop();
         Pop();
       } // конец While
          Push(ch); 
   break;
      }// конец Swith;
 }// конец For
  While(! IsEmpty() )
        \{ PostfixExp= PostfixExp + getTop();
            Pop();
         }; // конец While
```